## ЛАБОРАТОРНА РОБОТА № 9 ДОСЛІДЖЕННЯ КОТУШКИ ІНДУКТИВНОСТІ З МАГНІТОПРОВОДОМ

Мета роботи – дослідити котушку індуктивності з магнітопроводом, що має повітряний зазор; дослідити вплив магнітопроводу на властивості котушки в колах постійного та змінного струмів; експериментально визначити параметри котушки.

## 9.1. Основні теоретичні відомості

Котушка індуктивності є основним елементом різних електричних машин та апаратів, пристроїв електроавтоматики, промислової електроніки, обчислювальної техніки та ін.

Якщо по витках *W* котушки йде електричний струм *i* , то в оточуючому середовищі утворюється магнітне поле (рис.9.1), яке

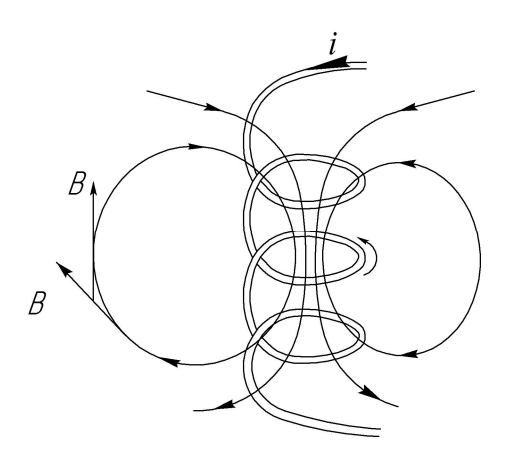

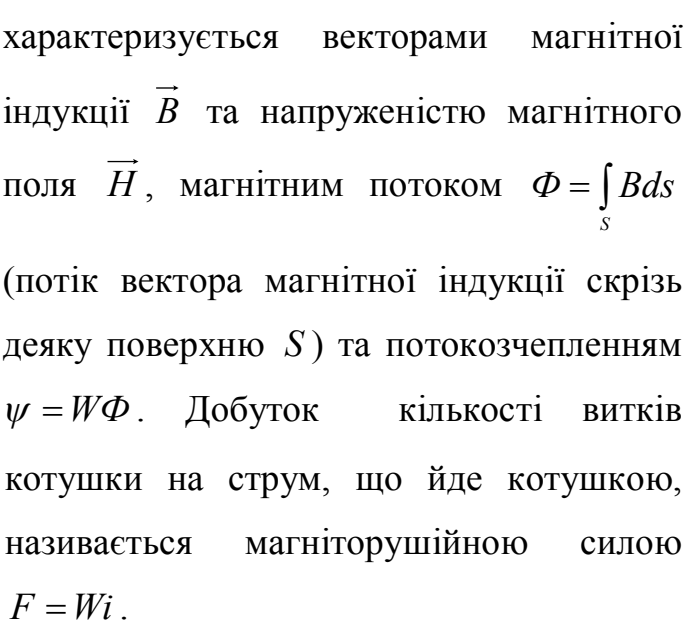

Рис.9.1

Залежність  $B$  ( $\Phi$  або  $\psi$ ) від струму *і* за відсутності феромагнітного середовища є лінійною і котушку за цих умов характеризують

4

параметром, що називається індуктивністю *L* . Індуктивність представляє собою коефіцієнт пропорційності між потокозчепленням та струмом котушки *Li* . Слід нагадати, що магнітна індукція *B* та напруженість магнітного поля *H* пов'язані співвідношенням  $B = \mu_0 H$ , де  $\mu_0$  - магнітна проникність повітря.

За наявності феромагнітного осердя (магнітопроводу) магнітний потік, що утворюється котушкою, за тих самих умов, значно зростає, оскільки в цьому випадку він утворюється струмом котушки та елементарними струмами феромагнітної речовини. З урахуванням цього, магнітна індукція котушки  $B = \mu \mu_0 H >> \mu_0 H$ , де  $\mu$  - магнітна проникливість феромагнітного осердя значно перевищує магнітну проникливість повітря. Тому в котушках індуктивності застосовують феромагнітні осердя для створення заданого магнітного потоку за меншої намагнічуваної сили і, відповідно, меншого струму.

Застосування осердя дозволяє не тільки багатократно підсилити магнітне поле котушки, але й надати їй нові властивості. Однією з них є та, що котушка стає нелінійним елементом, оскільки крива намагнічування  $\phi$ еромагнітного осердя  $B = f(H)$  (рис.9.2) має нелінійним характер. Якщо котушка живиться змінним струмом, то внаслідок змінного магнітного потоку феромагнітне осердя циклічно перемагнічується за петлею гістерезису з частотою струму. На циклічне перемагнічування осердя витрачається потужність, що виділяється в ньому у вигляді теплоти. Ці втрати потужності, що називаються втратами на гістерезис, пропорційні площі петлі гістерезису (рис.9.2) і розраховуються за формулою

$$
P_{\Gamma}=K_1fB_m^nG,
$$

де *К*<sup>1</sup> - коефіцієнт, значення якого залежить від матеріалу феромагнітного осердя;

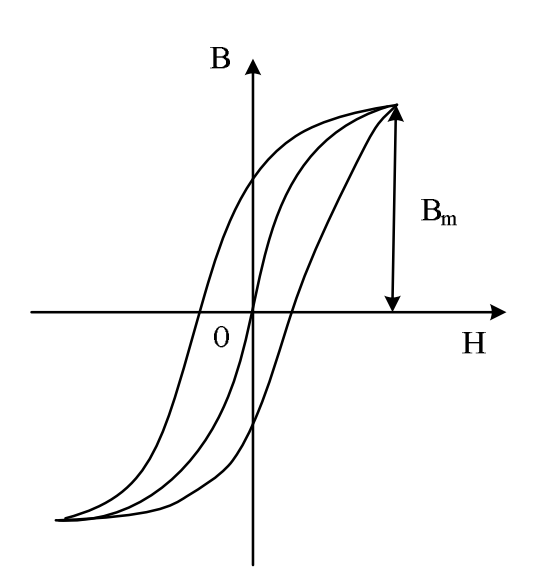

*f* - частота струму;

*Bm* - амплітуда магнітної індукції;

*n* - показник ступеню (*n*=1.6 коли  $B_m$  <1 Тл та *n*=2, коли  $B_m > 1$  Тл);

*G* - маса осердя.

Змінний магнітний потік наводить в осерді вихрові струми, які також призводять до втрати потужності, що

Рис.9.2

розраховується по формулі:

$$
P_B = K_2 f^2 B_m^2 \gamma G,
$$

де  $K_2$  - коефіцієнт, значення якого залежить від матеріалу та конструкції феромагнітного осердя;  $\gamma$  - питома провідність матеріалу осердя. Наявність втрат потужності на гістерезис та вихрові струми, які разом називають втратами в сталі ( $P_C = P_T + P_B$ ), - особливість котушки з феромагнітним осердям в колах змінного струму. Для зменшення втрат потужності на гістерезис осердя котушки виготовляють з феромагнітних матеріалів, які мають вузьку петлю гістерезису. Зменшення втрат потужності на вихрові струми досягається шляхом застосування для осердя матеріалів з великим питомим опором. В цьому випадку магнітопровід збирають з окремих ізольованих один від одного листів електротехнічної сталі, що призводить до зменшення наведених в кожній пластині вихрових струмів і, відповідно, до зменшення втрат потужності.

Втрати потужності в активному опорі *R* провідників котушки називають втратами в міді *P<sup>M</sup>* , оскільки котушки виготовляють переважно з мідного проводу.

Проаналізуємо електромагнітні процеси у котушці при підключені її

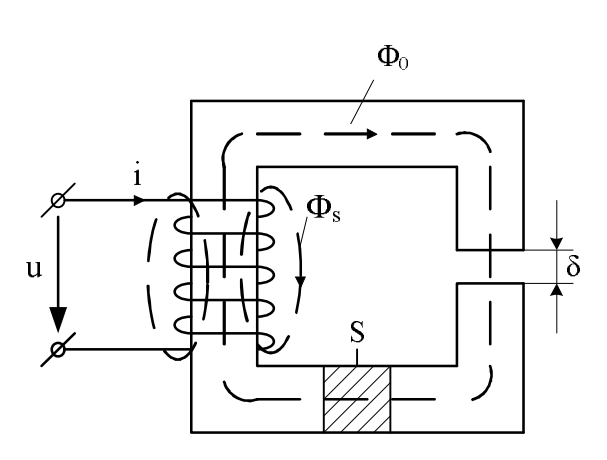

Рис.9.3

до джерела синусоїдної напруги (рис. 9.3).

Синусоїдна напруга *u* створює у котушці змінний струм *i* , що призводить до появи змінної магніторушійної сили (МРС)  $F = Wi$ , яка у свою чергу, збуджує магнітний потік *Ф*. Більша частина потоку *Ф*

замикається по феромагнітному осердю, оскільки його магнітна проникність  $\mu = (10^4 - 10^5) \mu_0$ . Цю частину магнітного потоку називають основним або робочим потоком та позначають  $\varPhi_0$ . Менша частина потоку *Ф* (приблизно 3-5%) замикається навколо витків котушки по повітрю і називається магнітним потоком розсіювання *Ф .* Зчіплюючись з витками котушки, магнітні потоки  $\varPhi_0$  та  $\varPhi_{\sigma}$  утворюють відповідно робоче потокозчеплення  $\psi_{0}$  =  $W\! \Phi_{0}$  та потокозчеплення розсіювання  $\psi_{\sigma}$  =  $W\! \Phi_{\sigma}$ .

Згідно з законом електромагнітної індукції магнітні потоки  $\varPhi_0^{}$  та  $\varPhi_{\sigma}^{}$ індукують у котушці ЕРС самоіндукції:

$$
e_0 = -\frac{d\psi_0}{dt}
$$
  $\text{ra} \quad e_\sigma = -\frac{d\psi_\sigma}{dt}$ .

Дію  $\psi_{_0}$  та  $\psi_{_ \sigma}$  розглядають окремо по такій причині.

Потокозчеплення  $\psi_0 = W\Phi_0$  нелінійно зв'язано зі струмом *i*, тому *const di d*  $L_0 = -\frac{u \psi_0}{l} \neq$  $\boldsymbol{0}$  $\frac{\psi_0}{\psi}$  ≠ *const*. Потокозчеплення  $\psi_\sigma = W \Phi_\sigma$  пропорційне струму  $\psi_{\sigma} = L_{\sigma} i$ , оскільки магнітний опір повітря, по якому замикаються лінії  $\Phi_{\sigma}$ , можна вважати незмінним, і відповідно  $L_{\sigma} = const$ .

За другим законом Кірхгофа рівняння електричної рівноваги для котушки з феромагнітним осердям записується таким чином

$$
u = -e_0 + Ri + L_{\sigma} \frac{di}{dt}.
$$
\n(9.1)

Властивість котушки з феромагнітним осердям, як нелінійного елемента, проявляється в тому, що прикладена до котушки синусоїдна напруга викликає несинусоїдний струм. З метою спрощення розрахунків та уявлення про фізичні процеси в котушці, дійсний несинусоїдальний струм замінюють еквівалентним синусоїдальним. Це дозволяє записати рівняння електричної рівноваги в комплексній формі, побудувати векторну діаграму, скласти схему заміщення котушки та визначити її еквівалентні параметри.

Запишемо рівняння електричної рівноваги котушки з феромагнітним осердям (9.1) в комплексній формі:

$$
\dot{U} = -\dot{E}_0 + \dot{I}(R + jX_\sigma). \tag{9.2}
$$

Векторну діаграму, що відповідає рівнянню (9.2) показано на рис.9.4, а еквівалентну схему заміщення – на рис.9.5.

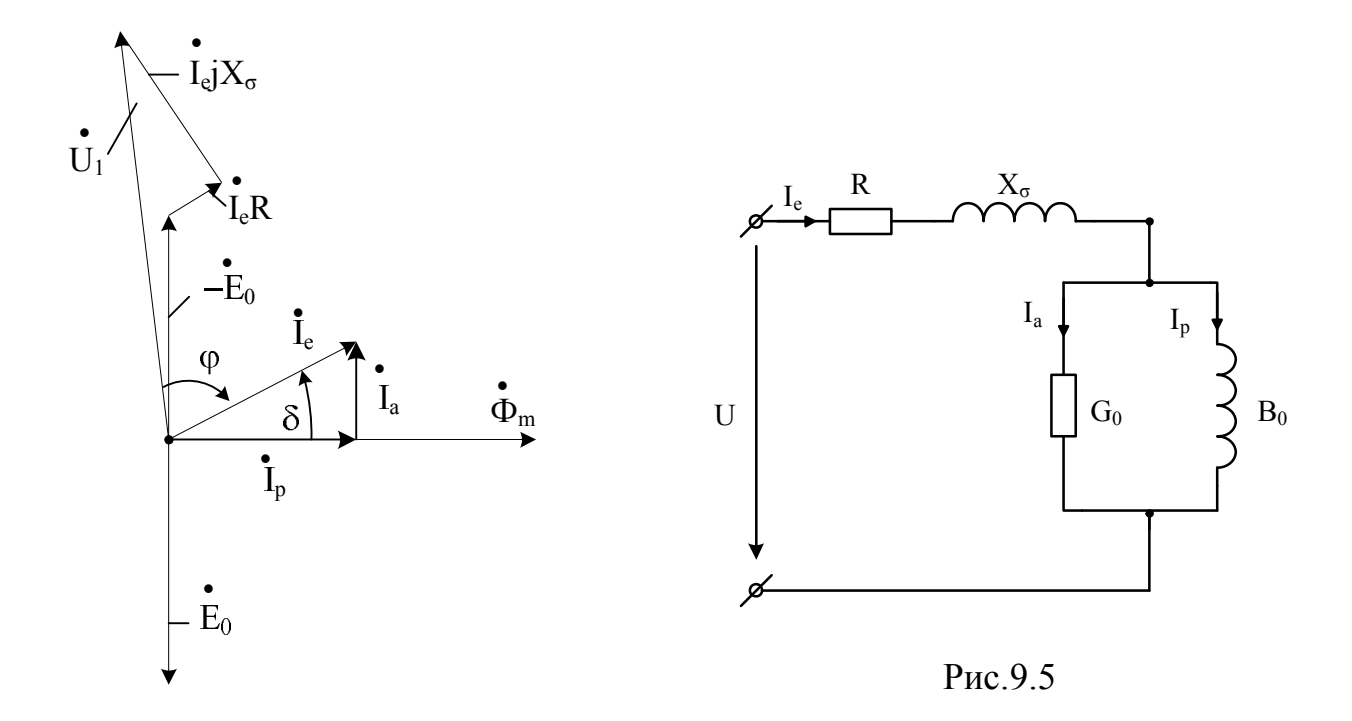

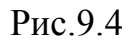

На малюнках: *R* - активний опір, яким враховують втрати потужності в провідниках (втрати в міді);  $X_{\sigma} = \omega L_{\sigma}$  - індуктивний опір, яким враховують потік розсіювання;  $G_0$  - активна провідність, що враховує втрати потужності на гістерезис та вихрові струми;  $B_0$  реактивна провідність, що враховує основний магнітний потік.

На векторній діаграмі кут  $\delta$  – кут між вектором струму  $I_e$  та вектором основного магнітного потоку *Ф<sup>m</sup>* , який називають кутом магнітних втрат або кутом магнітного запізнення.

Для визначення параметрів схеми заміщення реальної котушки її підключають до джерела синусоїдної напруги (рис.9.6).

9

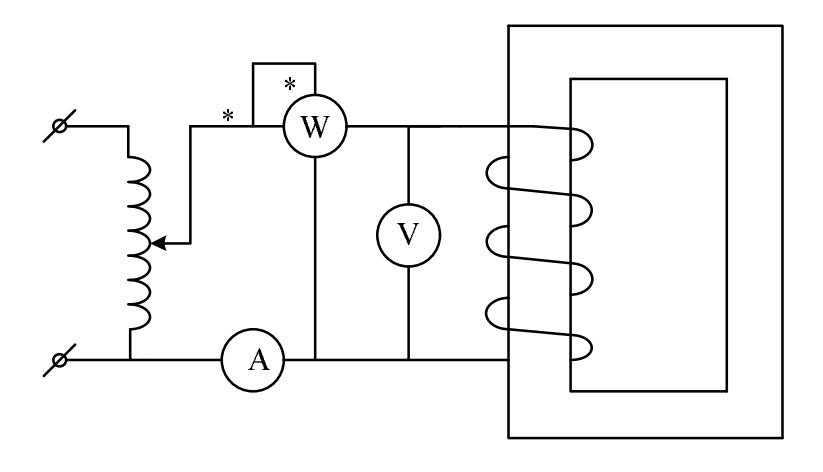

Рис.9.6

Використоуючи покази приладів, за відомими формулами розраховують:

$$
Z_e = \frac{U}{I}, \quad R_e = Z_e \cos \varphi_e, \quad X_e = Z_e \sin \varphi_e
$$

$$
\varphi_e = \arccos \frac{P}{UI}.
$$
(9.3)

Активний опір *R<sup>e</sup>* враховує сумарні втрати у котушці — втрати в обмотці *R* та в осерді *R*<sub>0</sub>:

$$
R_e = R + R_0.
$$

Для визначення активного опору обмотки *R* , коло (рис. 9.6) під'єднують до джерела постійної напруги. При цьому магнітний потік у осерді  $\Phi_0 = const$ , відповідно  $e_0 = -\frac{d\Phi_0}{dt} = 0$ *dt dФ*  $e_0 = -\frac{u+v_0}{l} = 0$  і вихрові струми в осерді не наводяться. Втрати на гістерезис також дорівнюють нулю, бо осердя не перемагнічується. За показами вольтметра та амперметра у колі постійного струму визначають активний опір обмотки *I U*  $R = \frac{6}{1}$ , після чого можна обчислити значення *R*<sup>0</sup> , яким враховують втрати потужності в осерді  $R_0 = R_e - R$ .

Індуктивним опором *X<sup>e</sup>* враховують опір основному магнітному потоку  $X_0$  і опір потоку розсіювання  $X_{\sigma}$ , тобто  $X_e = X_0 + X_{\sigma}$ . Розділити  $X_e$  на  $X_0$  і  $X_\sigma$  дуже важко. На практиці для спрощення розрахунків використовують співвідношення  $\frac{A\sigma}{\sigma} = k$ *R X*  $\frac{\sigma}{\sigma} = k$ , де  $k = 1, 2, \dots, 10$ . Менші значення *k* відносять до котушок малої потужності, більші — до потужних. Обравши значення *k* , отримують значення індуктивного опору розсіювання  $X_{\sigma} = kR$ . Тоді

$$
X_0=X_e-X_\sigma=X_e-kR\,.
$$

Параметри контуру намагнічування паралельної схеми заміщення котушки (рис. 9.5) знаходять за відомими формулами:

$$
G_0 = \frac{R_0}{R_0^2 + X_0^2} \; ; \; B_0 = \frac{X_0}{R_0^2 + X_0^2} \, .
$$

Слід відзначити, що параметри еквівалентної схеми заміщення залежать не тільки від даних обмотки котушки та властивостей осердя, але й від частоти напруги.

Як елемент електричного кола котушка з феромагнітним осердям має нелінійну вольт-амперну характеристику  $U = f(I)$ , яка за формою повторює криву намагнічування  $B = f(H)$ . Це пояснюється наступним. В рівнянні (9.2) діюче значення ЕРС  $E_0 = 4.44 fWSB_m$  (f - частота прикладеної напруги, *W* - кількість витків, *S* - площа поперечного перерізу осердя, *B<sup>m</sup>* - амплітудне значення магнітної індукції), а складові  $R\dot{I}_e$  та  $\overline{X}_\sigma \dot{I}_e$  відносно невеликі, тому діюче значення прикладеної напруги

$$
U = E_0 = 4.44 fWSB_m
$$
, 10670  $U \sim B$ .

Діюче значення струму в котушці, визначається на підставі закону повного струму

$$
I=\frac{Hl}{W}\sim H\,,
$$

де *H* - напруженість магнітного поля осердя, *l* - довжина середньої лінії осердя.

В даній лабораторній роботі досліджуються характер вольт-амперної характеристики котушки з феромагнітним осердям, повітряний зазор якого регулюється, а також залежності повного, активного та реактивного опорів від величини прикладеної напруги. Такі котушки використовуються в колах змінного струму в якості елементів, опір яких регулюється. Повний опір котушки залежить від реактивного, який в свою чергу залежить від

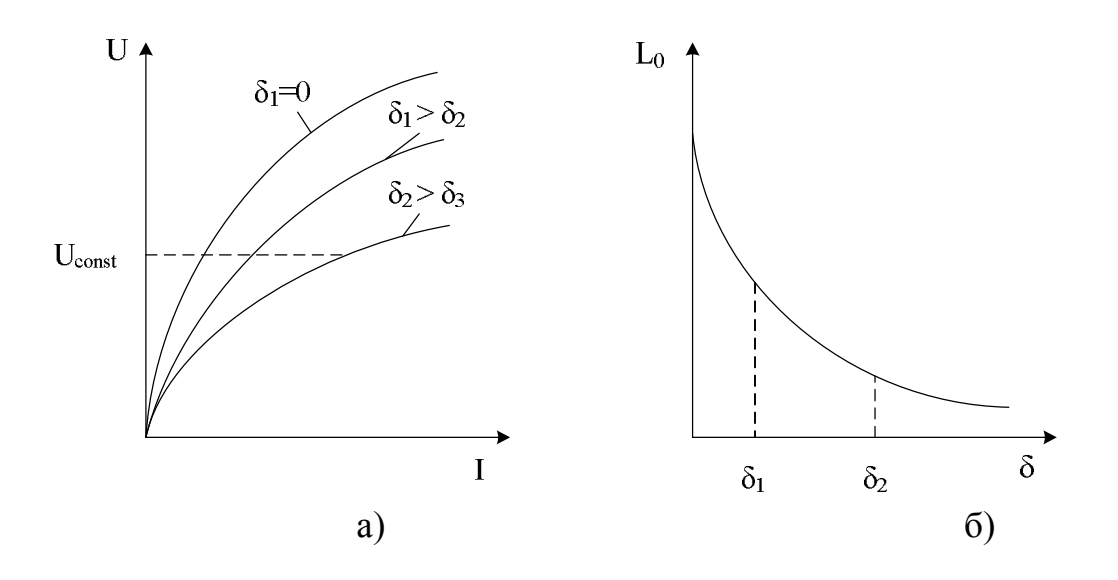

Рис.9.7

величини повітряного зазору. На рис.9.7,а подано сімейство вольтамперних характеристик котушки в залежності від величини повітряного зазору.

Якщо прикладена напруга незмінна  $U = const$ , то магнітний потік також повинен бути незмінним за рахунок зміни магніторушійної сили або струму в котушці  $(F = IW, W = const)$ . Збільшення повітряного зазору призводить до зменшення повного опору котушки ( вольт-амперна характеристик зміщується вправо) внаслідок зменшення її реактивного опору в результаті зменшення індуктивності *L*<sup>0</sup> , що обумовлено основним магнітним потоком  $\Phi_0$  ( $\psi_0 = \Phi_0 W = L_0 i$ , див. рис.9.7,б).

## 9.2. Порядок виконання роботи

1. Виконати зовнішній огляд котушки, ознайомитися з конструкцією магнитопровода. Записати технічні дані котушки.

2. Ознайомитись з апаратурою і вимірювальними приладами. Установити їхню відповідність виконуваній роботі і записати паспортні дані в табл. 9.1.

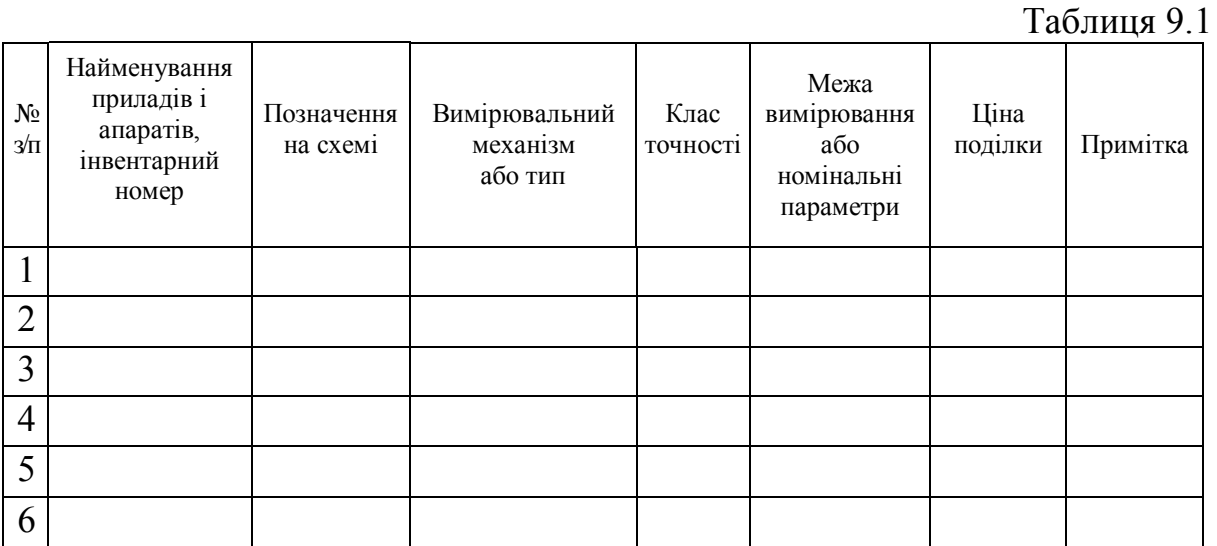

3. Зібрати електричне коло для дослідження котушки з феромагнітним осердям у відповідності до монтажної схеми (рис. 9.8). Регульовані джерела постійної та змінної напруги (0...220 В) встановити в нульове положення, повернувши відповідну ручку проти годинникової стрілки в крайнє положення.

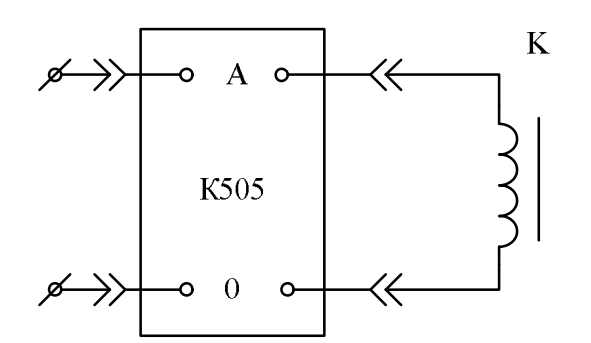

Рис.9.8

4. Котушку індуктивності підключити до регульованого джерела постійної напруги та зняти вольт-амперні характеристики котушки для трьох значень повітряного зазору феромагнітного осердя. Напругу змінювати від нуля до такого значення, коли струм в

котушці буде номінальним з таким розрахунком, щоб отримати шість вимірів. Результати записати в таблицю 9.2.

Перед встановленням повітряного зазору необхідно розмагнічувати феромагнітне осердя. Для цього котушку слід підключити до регульованого джерела синусоїдної напруги, значення якого плавно змінювати від нуля до номінального декілька разів.

 $N_2$ з/п Повітряний зазор, мм Вимірювані величини Номери вимірів  $1 \quad 2 \quad 3 \quad 4 \quad 5 \quad 6$  $1 \quad 0$ U, В I, А 2 U, В  $I, A$ 3 U, В I, А

Таблиця 9.2

5. Котушку індуктивності підключити до регульованого джерела синусоїдної напруги та зняти вольт-амперні характеристики котушки для трьох значень повітряного зазору феромагнітного осердя . Напругу змінювати від нуля до такого значення, коли струм в котушці буде номінальним з таким розрахунком, щоб отримати шість вимірів. Результати записати в таблицю 9.3.

Таблиця 9.3

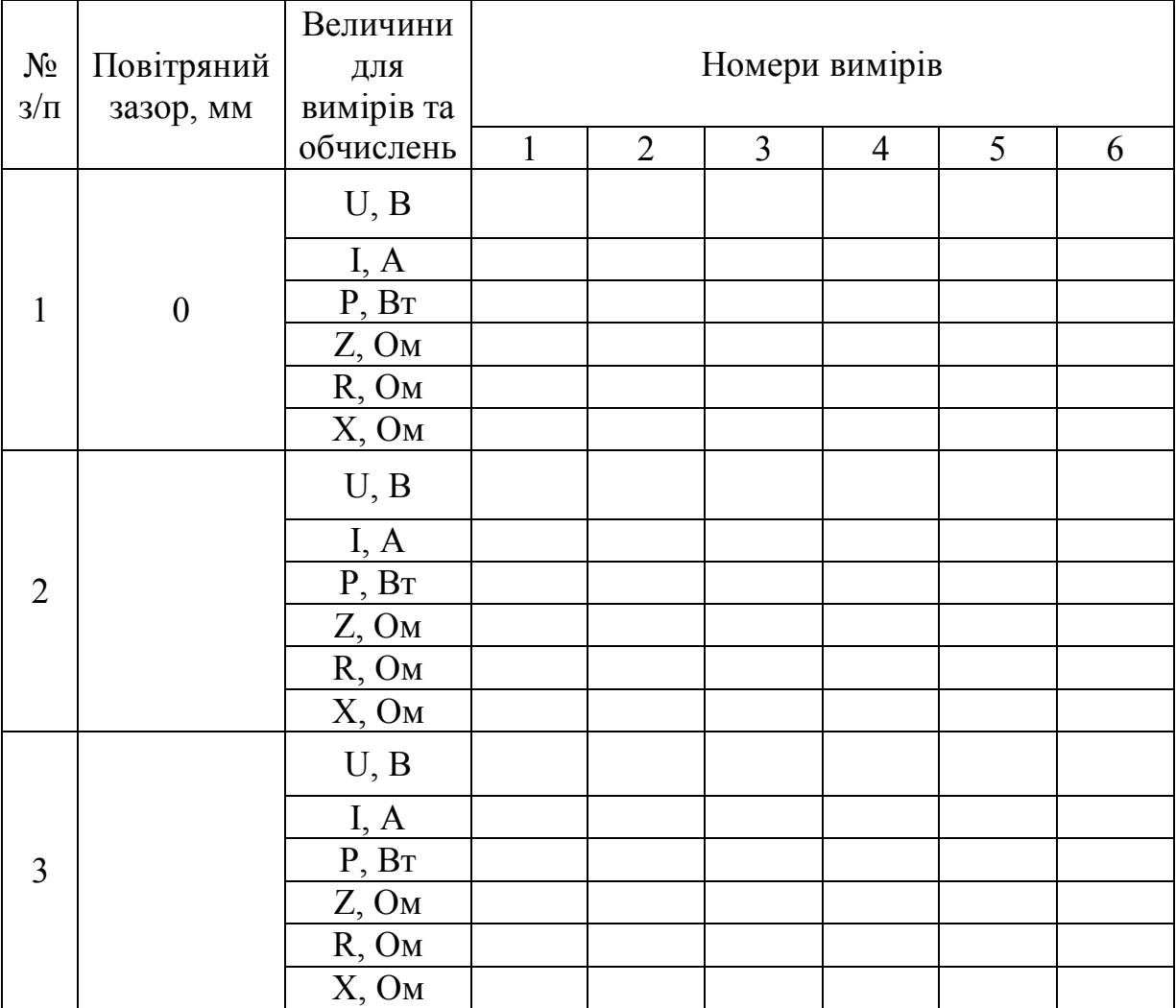

6. Включити в коло котушки додатковий резистор *R<sup>Д</sup>* (рис.9.9) і отримати на екрані осцилографа зображення струму котушки. Замалювати осцилограми струму котушки без зазору в магнітопроводі для трьох значень напруги на її затискачах:  $U < U_{\text{max}}$ ,  $U = U_{\text{max}}$ ,  $U > U_{\text{max}}$ .

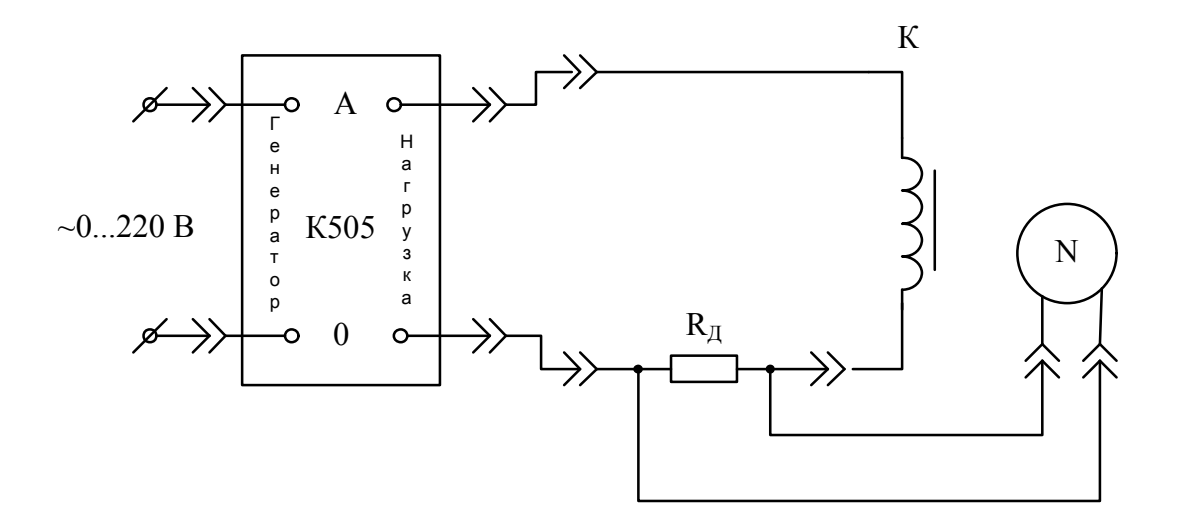

Рис.9.9

7. За результатами вимірювань пп. 4 та 5 побудувати вольт-амперні характеристики  $U = f(I)$  котушки при різних повітряних зазорах в магнітопроводі.

8. За результатами розрахунків табл. 9.3 побудувати графіки залежностей  $Z = f(U)$ ,  $r = f(U)$ ,  $X = f(U)$  в одній системі координат та  $Z = f(\delta)$ ,  $r = f(\delta)$ ,  $X = f(\delta)$ ,  $I = f(\delta)$  в іншій системі координат.

9. Зобразити еквівалентну схему заміщення котушки та по заданим викладачем значенням повітряного зазору в осерді та напруги за затискачах розрахувати її параметри.

10. Записати основні висновки за результатами роботи.

## 9.3.Контрольні запитання

- 1. Призначення феромагнітного осердя у котушках індуктивності.
- 2. Пояснити структуру втрат потужності котушки з магнітопроводом при приєднанні її до джерела постійного та змінного струму.
- 3. Поясніть причину викривлення синусоїдної форми струму при приєднанні до джерела синусоїдної напруги котушки з магнітопроводом.
- 4. Запишіть рівняння електричної рівноваги та побудуйте векторну діаграму котушки з магнітопроводом.
- 5. Зобразіть по пам'яті еквівалентну схему заміщення котушки з магнітопроводом та поясніть фізичний зміст її параметрів.
- 6. Як зменшити втрати активної потужності у котушці з магнітопроводом?
- 7. Поясніть характер залежностей повного, активного та реактивного опорів від прикладеної напруги та величини повітряного зазору в магніто проводі.
- 8. Приведіть формули для визначення параметрів еквівалентної схеми заміщення котушки з магніто проводом.